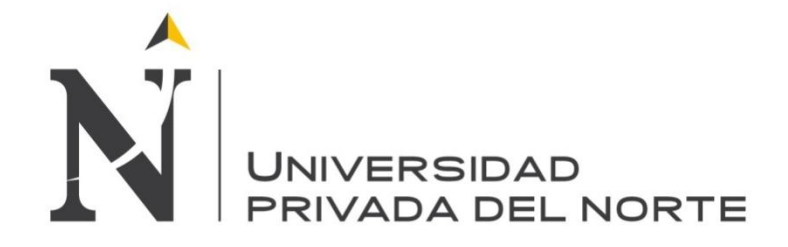

# **FACULTAD DE INGENIERÍA CARRERA DE INGENIERÍA INDUSTRIAL**

### **"PROPUESTA DE ELABORACIÓN E IMPLEMENTACION DE UN MODELO DE SISTEMA MRP II PARA MEJORAR EL SISTEMA DE PRODUCCIÓN DE LA EMPRESA PROCESADORA DE LICORES LOZANO SAC -TRUJILLO"**

## **TESIS**

# **PARA OPTAR EL TÍTULO PROFESIONAL DE: INGENIERO INDUSTRIAL**

## **AUTOR:**

**Bach. JOSÉ DANILO LESCANO AMAYA**

# **ASESOR:**

**Ing. RAMIRO MAS MCGOWEN**

**TRUJILLO – PERÚ 2015**

### **ÍNDICE GENERAL**

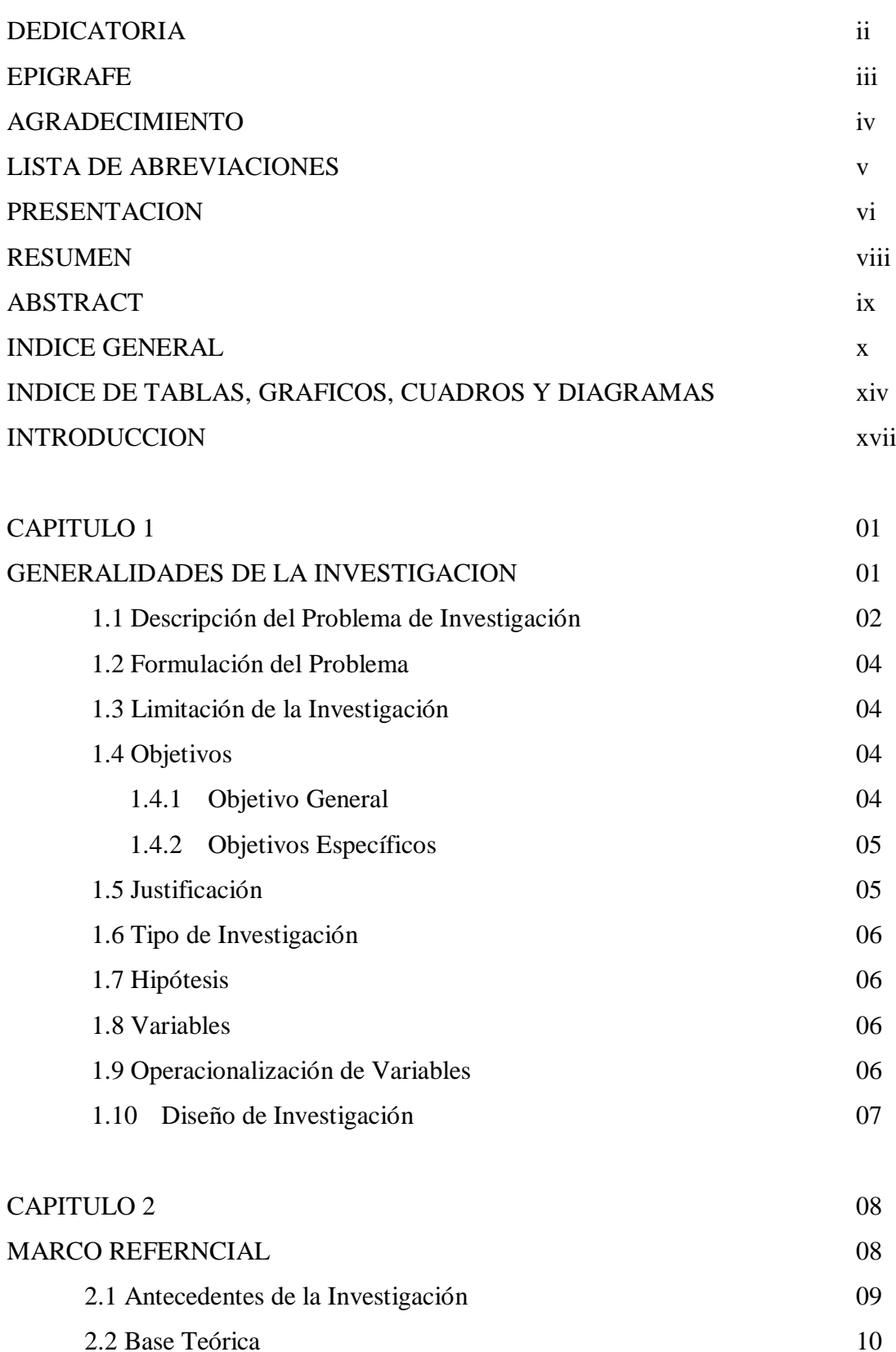

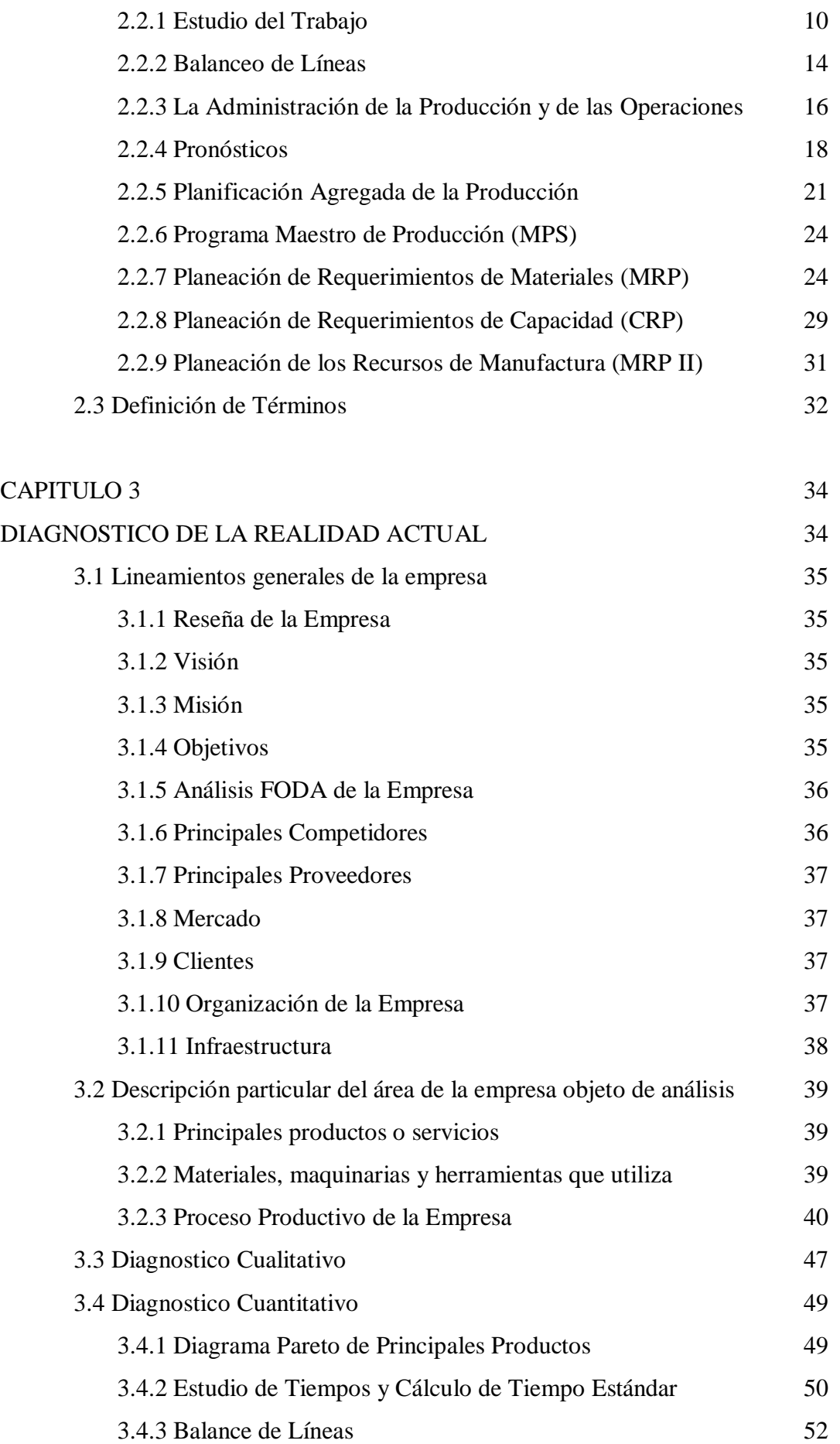

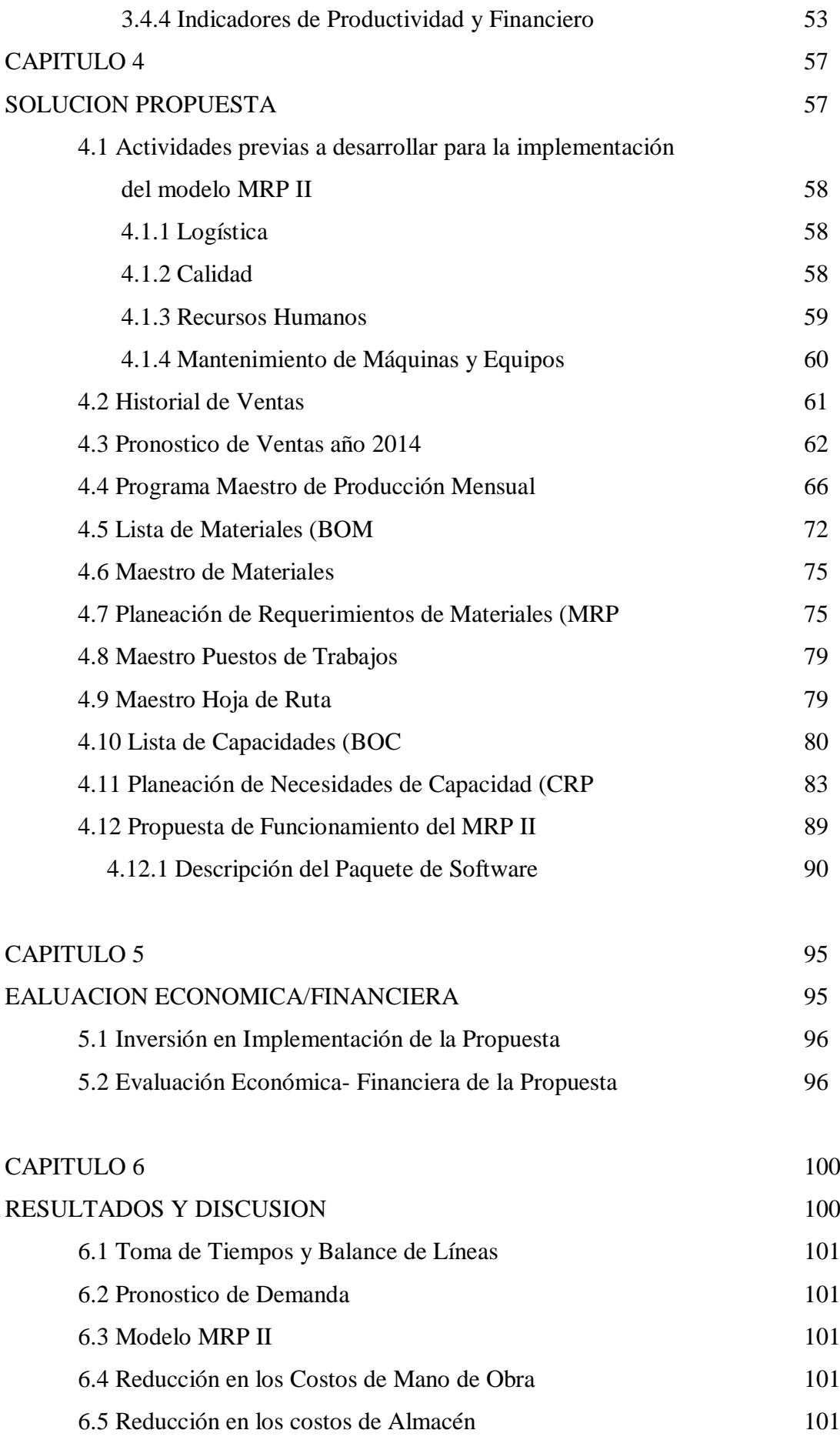

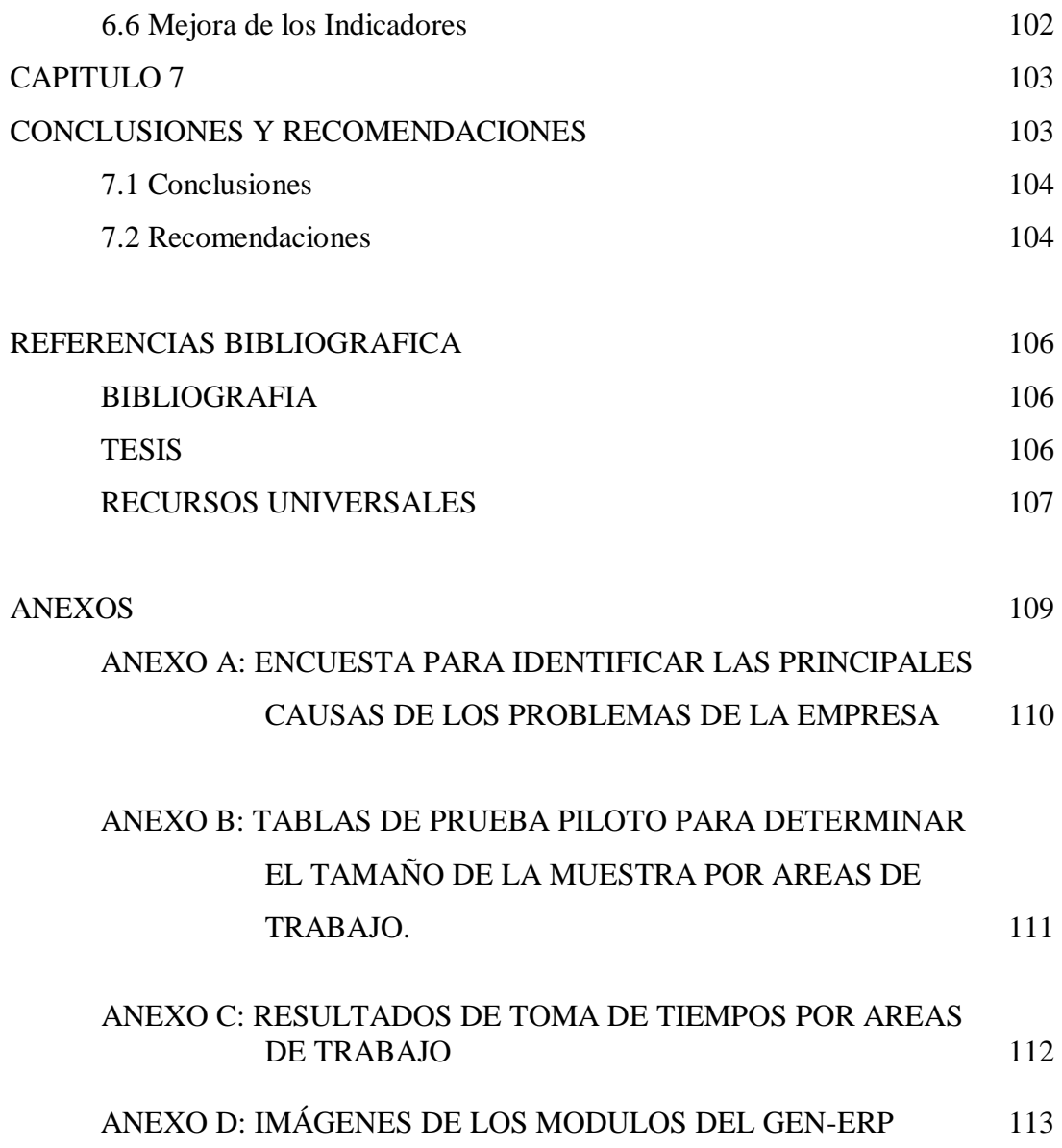

### **INDICE DE TABLAS, GRAFICOS, CUADROS Y DIAGRAMAS**

**TABLAS**

#### **PAGINA**

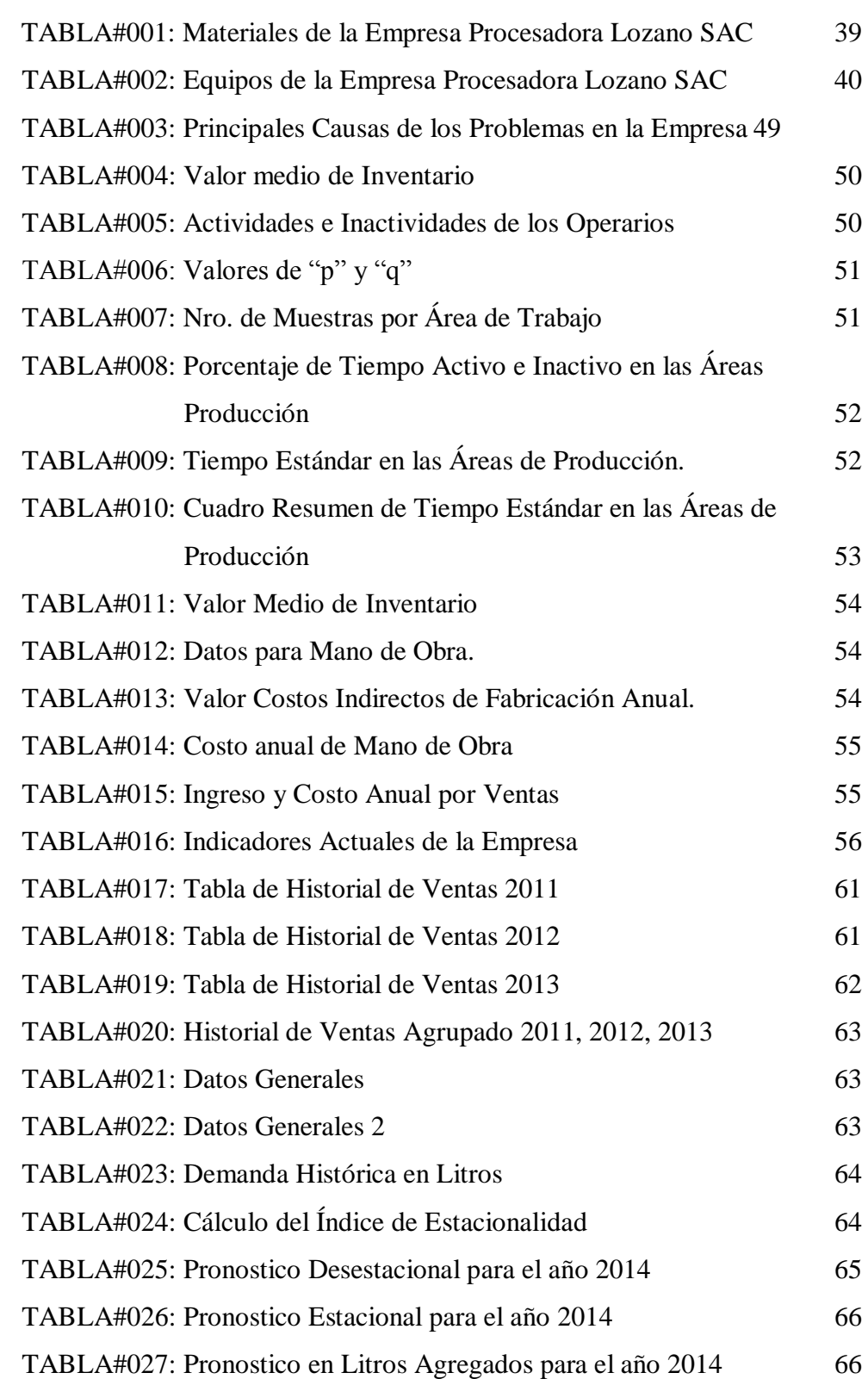

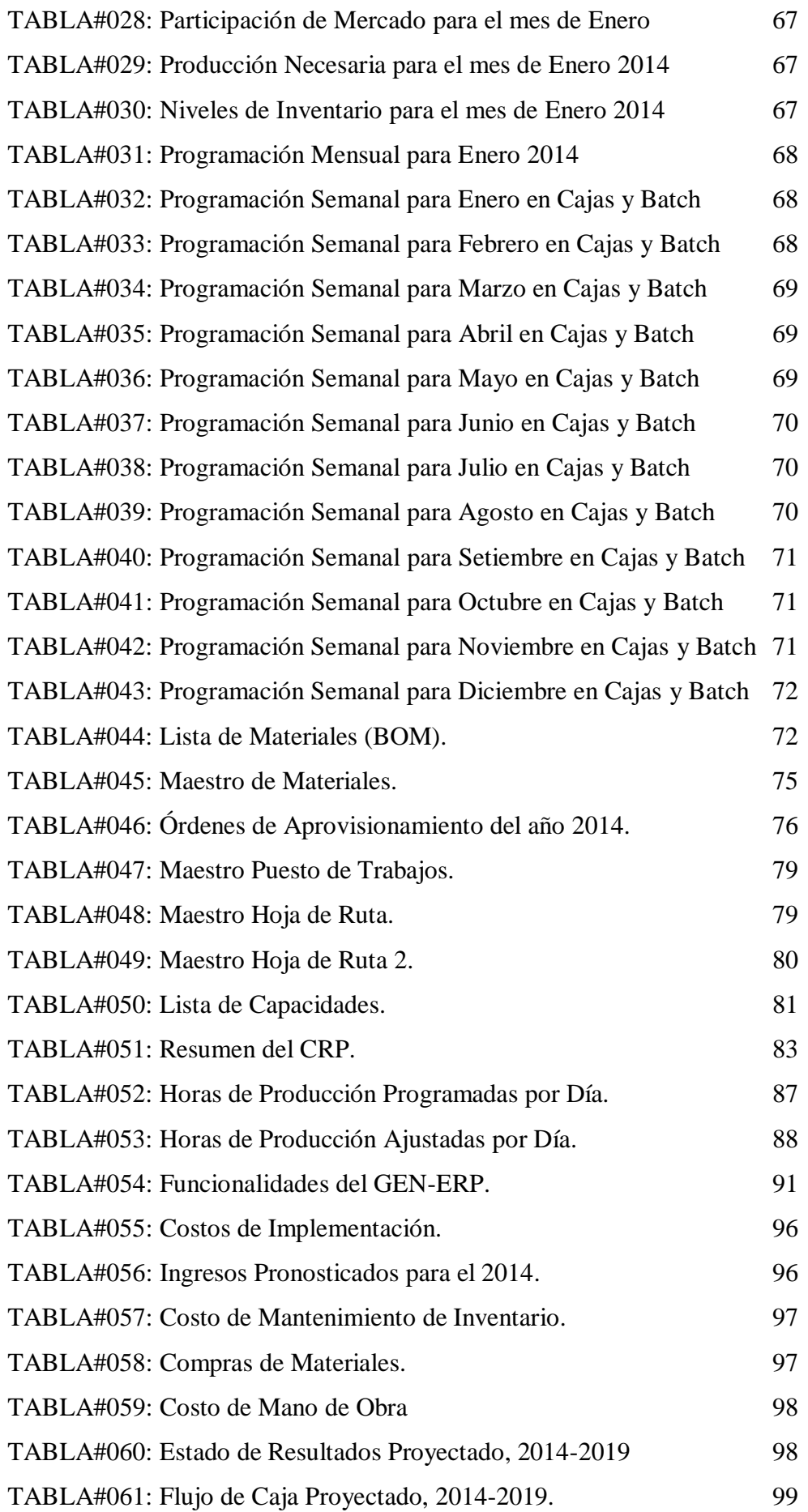

![](_page_7_Picture_159.jpeg)

#### **GRAFICOS**

![](_page_7_Picture_160.jpeg)

#### **CUADROS**

![](_page_7_Picture_161.jpeg)

#### **RESUMEN**

Se estima que el crecimiento del Perú para el 2015 será de 5.5% según lo indicado por el BCR, posicionando al país como uno de los que más crecimiento tienen a nivel Latinoamérica. En este escenario las empresas a nivel nacional también buscan reducir costos de producción e incrementar sus ganancias, un factor para lograr ese objetivo es tener una planificación y control de la producción conveniente, pero cuando el producto tiene muchos componentes y varios niveles de ensamblaje la tarea de manejar los inventarios y hacer las solicitudes de materiales en la cantidad y en la fecha oportuna se hace compleja.

En este contexto la empresa se ve en la necesidad de adoptar un sistema informático del tipo MRP II para mejorar la planificación y control de sus operaciones. La disponibilidad de la información que permite el MRP II es adecuada para operar en un marco de globalización de mercados, competitividad nacional e internacional.

En el mercado existen muchos paquetes; sin embargo su adopción para una microempresa o una Pyme sería inviable por su alto costo. Otra alternativa es hacer un desarrollo de un MRP II en "casa" pero esta opción sería costosa por dinero y tiempo. Frente a los escenarios mencionados surge la posibilidad de usar GEN-ERP (con funcionalidades de MRP II) que es un sistema informático en la nube. En este contexto una empresa contrata el servicio y paga mensualmente por su uso, este esquema hace más viable y accesible el modelo MRP II en las pequeñas y medianas empresas.

La empresa desea optimizar su planificación y control de la producción mediante la implementación de un sistema MRP II que permitiría el mejor manejo de sus recursos y así mejorar sus operaciones en los próximos años. En el presente trabajo se efectúa una evaluación y diagnóstico del proceso de planificación y control de la producción de la empresa, de acuerdo a esto se propone el funcionamiento del MRP II describiendo a detalle los componentes del sistema y la organización de los mismos respecto a las diferentes áreas de la empresa, después se hace un análisis costo beneficio de la implementación y finalmente se lista los beneficios, las conclusiones y recomendaciones del caso.

#### **ABSTRACT**

It is estimated that growth in Peru for 2015 will be about 5.5% as indicated the BCR, positioning the country as one of the fastest growing at Latin America. In this scenario national companies look to reduce production costs and increase profits, a factor to achieve this goal is to have a good planning and production control, but when the product has many components and various levels of assembly, the task to manage inventory and make requests for materials, in the amount and at the appropriate date, is very dificult.

In this context, the company need a computer system as the MRP II, to improve the planning and control of operations. The availability of information that allows the MRP II is adequate to operate in a context of globalization of markets, national and international competitiveness.

In the market there are many packages, however its adoption for a small company would be dificult because the high cost. Another alternative is to make a development of a MRP II at "home" but this would be expensive in money and time. Against these scenarios there is the possibility of using GEN-ERP (MRP II functionalities), it is a computer system in the cloud. In this context a company hires the service and pay monthly for its use, this alternative becomes more viable and accessible the MRP II model to small and medium companies.

The company wants to optimize its planning and production control by implementing the MRP II system that would allow better management of its resources and improve its operations in the coming years. In this thesis is made an evaluation and diagnosis of process planning and production control of the company, according to this, it is proposed the operation of MRP II describing in detail the components of the system and the organization of them regard to the different areas of the company, then it is made an analysis of cost-benefit of the implementation and finally are listed the benefits, conclusions and recommendations.

## **NOTA DE ACCESO**

**No se puede acceder al texto completo pues contiene datos confidenciales**

#### **REFERENCIAS BBLIOGRAFICAS**

#### **A. BIBLIOGRAFIA**

[TEXTO#001] Documentación de la Empresa Lozano SAC.

- [TEXTO#002] CHASE, R.;JACOBS, F.; AQUILANO, N. "Administración de la Producción y Operaciones" Editorial Mac Graw Hill, México D.F., México 12° Edición 2009.
- [TEXTO#003] D`ALESSIO, Fernando, "Administración y Dirección de la Producción", Editorial Prentice Hall-Pearson, México D.F., México, 2º Edición 2004.
- [TEXTO#004] MIRANDA, F.; RUBIO, S.; CHAMORRO, A.;BAÑEGIL, T.M. "Manual de Dirección de Operaciones", Editorial Thomson, Edición 2008.
- [TEXTO#005] NAHMIAS, Steven, "Análisis de la Producción y las Operaciones", Editorial McGraw-Hill, México D.F., México, 5º Edición 2007. (Última Edición)
- [TEXTO#006] RENDER B., HEIZER J., "Principios de Administración de Operaciones", Editorial Prentice Hall-Pearson Hispanoamericana SA., México D.F., México, 7° Edición 2009.
- [TEXTO#007] SANTOS, Javier, "Organización de la Producción II Planificación de Procesos Productivos", Editorial Unicopia, C.B., Gipuzkoa, España, 5º Edición 2008.

#### **B. TESIS**

- [TES#001] ALVA, Marino, "Implementación del Método grafico para planificar la producción en una planta de conservas", UNT, Trujillo, 2011.
- [TES#002] MENDOZA, Jannie y RUIZ, Yessenia, "Planeamiento de la Producción en la Empresa Trupal SA.", UNT Trujillo, 2009.
- [TES#003] CONDORI, Sandra, "Evaluación y propuesta de un sistema de planificación de la producción en una empresa dedicada a la fábrica de perfumes", UPC Lima, 2007.

#### **C. UBICACIÓN DE RECURSOS UNIVERSALES**

- [URL#001] "Desarrollo e Implementación de Mejoras en el Sistema FourthShift MSS Ver. 6.10.101 de la empresa Productos Pelikan S.A.", Universidad Autónoma de Puebla, México. [\(http://perseo.cs.buap.mx/bellatrix/tesis/TES573.pdf\)](http://perseo.cs.buap.mx/bellatrix/tesis/TES573.pdf)
- [URL#002] KOTLER P., CAMARA, D., GRANDE, I. y CRUZ I., "Dirección de Marketing" Edición del Milenio, Prentice Hall [\(http://www.promonegocios.net/demanda/definicion](http://www.promonegocios.net/demanda/definicion-demanda.html)[demanda.html\)](http://www.promonegocios.net/demanda/definicion-demanda.html)
- [URL#003] CANO A., José, "Modelo de un sistema MRP cerrado integrando incertidumbre en los tiempos de entrega, disponibilidad de la capacidad de fabricación e inventarios", Universidad Nacional de Colombia, Sede Medellín, 2011. [\(http://www.bdigital.unal.edu.co/5185/1/Modelo\\_de\\_un\\_sist](http://www.bdigital.unal.edu.co/5185/1/Modelo_de_un_sistema_MRP_cerrado_integrando_incertidumbre_en_los_tiempos_de_entrega,_disponibilidad_de_la_capacidad_de_fabricaci%C3%B3n_e_inventarios.pdf) [ema\\_MRP\\_cerrado\\_integrando\\_incertidumbre\\_en\\_los\\_tiem](http://www.bdigital.unal.edu.co/5185/1/Modelo_de_un_sistema_MRP_cerrado_integrando_incertidumbre_en_los_tiempos_de_entrega,_disponibilidad_de_la_capacidad_de_fabricaci%C3%B3n_e_inventarios.pdf) pos de entrega, disponibilidad de la capacidad de fabri [caci%C3%B3n\\_e\\_inventarios.pdf](http://www.bdigital.unal.edu.co/5185/1/Modelo_de_un_sistema_MRP_cerrado_integrando_incertidumbre_en_los_tiempos_de_entrega,_disponibilidad_de_la_capacidad_de_fabricaci%C3%B3n_e_inventarios.pdf)
- [URL#004] BLOGSPOT.COM. Grupo 8 ISAM. Sistemas Productivos Empresariales. [http://sistemasproductivosempresariales.blogspot.com/2010/12/co](http://sistemasproductivosempresariales.blogspot.com/2010/12/como-ya-no-nos-queda-nada-para-terminar.html) [mo-ya-no-nos-queda-nada-para-terminar.html](http://sistemasproductivosempresariales.blogspot.com/2010/12/como-ya-no-nos-queda-nada-para-terminar.html)
- [URL#005] ARANA, Lugo, "Plan Agregado de Producción y Programa Maestro de Producción" [\(http://www.slideshare.net/herovalrey/plan-agregado-de](http://www.slideshare.net/herovalrey/plan-agregado-de-produccion)[produccion\)](http://www.slideshare.net/herovalrey/plan-agregado-de-produccion)
- [URL#006] MEDINA A., NEGRIN E., NOGUEIRA D., "El Sistema MRP" [\(http://www.bibliociencias.cu/gsdl/collect/libros/index/assoc/HAS](http://www.bibliociencias.cu/gsdl/collect/libros/index/assoc/HASH012b.dir/doc.pdf) [H012b.dir/doc.pdf\)](http://www.bibliociencias.cu/gsdl/collect/libros/index/assoc/HASH012b.dir/doc.pdf)
- [URL#007] VALDES H. "El MRP" [\(http://www.slideshare.net/herovalrey/plan-agregado-de](http://www.slideshare.net/herovalrey/plan-agregado-de-produccion)[produccion\)](http://www.slideshare.net/herovalrey/plan-agregado-de-produccion)
- [URL#008] HUASNAYO E. "Análisis Económico De La Elaboración Del Vino"

[\(http://tesis.unjbg.edu.pe:8080/bitstream/handle/unjbg/267/152\\_2](http://tesis.unjbg.edu.pe:8080/bitstream/handle/unjbg/267/152_2013_Husnayo_Guillermo_EG_FCAG_Economia_Agraria_2012_resumen.pdf?sequence=2) [013\\_Husnayo\\_Guillermo\\_EG\\_FCAG\\_Economia\\_Agraria\\_2012\\_](http://tesis.unjbg.edu.pe:8080/bitstream/handle/unjbg/267/152_2013_Husnayo_Guillermo_EG_FCAG_Economia_Agraria_2012_resumen.pdf?sequence=2) [resumen.pdf?sequence=2\)](http://tesis.unjbg.edu.pe:8080/bitstream/handle/unjbg/267/152_2013_Husnayo_Guillermo_EG_FCAG_Economia_Agraria_2012_resumen.pdf?sequence=2)

- [URL#009] PEÑARANDA, F.; PIAMBA, O. "Determinación De Estándares De Producción Por Medio De Tiempos Con Cronómetro Y Balanceo De Línea En La Empresa" [\(http://repositorio.utp.edu.co/dspace/bitstream/11059/957/3/6585](http://repositorio.utp.edu.co/dspace/bitstream/11059/957/3/658542P359.pdf) [42P359.pdf\)](http://repositorio.utp.edu.co/dspace/bitstream/11059/957/3/658542P359.pdf)
- [URL#010] "Gestión de la Producción Balance de Línea" [\(http://prof.usb.ve/nbaquero/Balance%20de%20Lineas.pdf\)](http://prof.usb.ve/nbaquero/Balance%20de%20Lineas.pdf)
- [URL#011] "Elementos de Coyuntura Vitivinícola Mundial 2013" [\(http://www.oiv.int/oiv/info/espoint2013?lang=es\)](http://www.oiv.int/oiv/info/espoint2013?lang=es)
- [URL#012] "Sistema Web del GEN-ERP." [\(http://www.lagerkvist.com.pe/index.html\)](http://www.lagerkvist.com.pe/index.html) (http://www.generp.com/gen.web/(S(qcp2fq45amovxr45hhxnjff3) )/index.aspx)